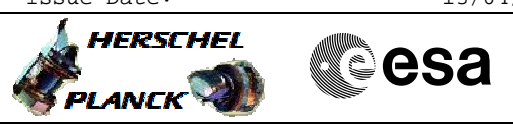

## <span id="page-0-0"></span> ACC PM Switchover File: H\_CRP\_SYS\_PMSA.xls Author: F. Keck

# **Procedure Summary**

#### **Objectives**

Perform ACC PM switchover.

## **Summary of Constraints**

Each ACC reboot leads to SA(S)M, which means that the LGA must be used and a maximum of 5k TM rate will be available in this case. Therefore the TM rate must be changed to 5k via LGA before each ACC reboot.

The PM switchover must be coordinated with the SGS (e.g. mission planning shall not plan instrument activities during this DTCP). No ACMS commands must be in the MTL for this DTCP.

Expected impact on the nominal DTCP activities: - Complete dump of packet store 3 unlikely

Expected Duration: 1h 30min

## **Spacecraft Configuration**

**Start of Procedure**

Mode = NOM/SCM Instruments must be in standby/safemode

**End of Procedure**

Mode = NOM/SCM Instruments in standby/safemode

## **Reference File(s)**

**Input Command Sequences**

**Output Command Sequences** HCYPMSA

**Referenced Displays**

**ANDs GRDs SLDs**

(None)

#### **Configuration Control Information**

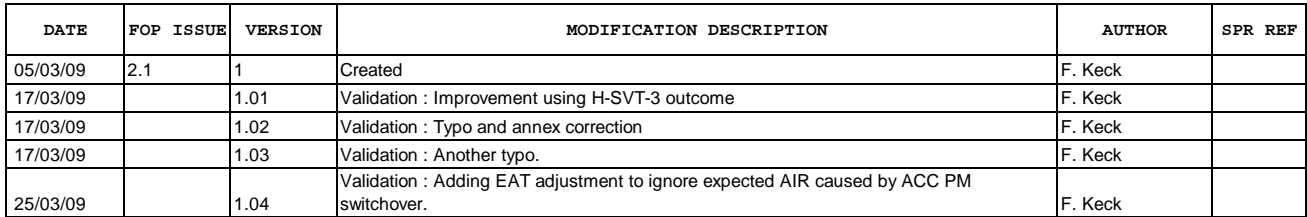

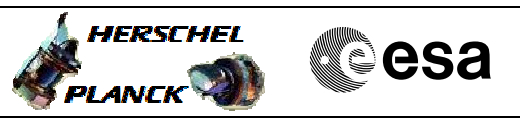

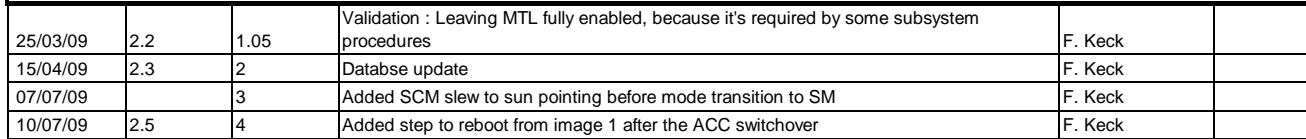

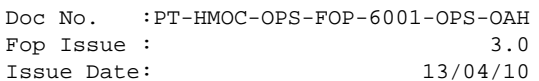

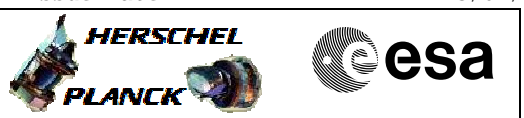

**Procedure Flowchart Overview**

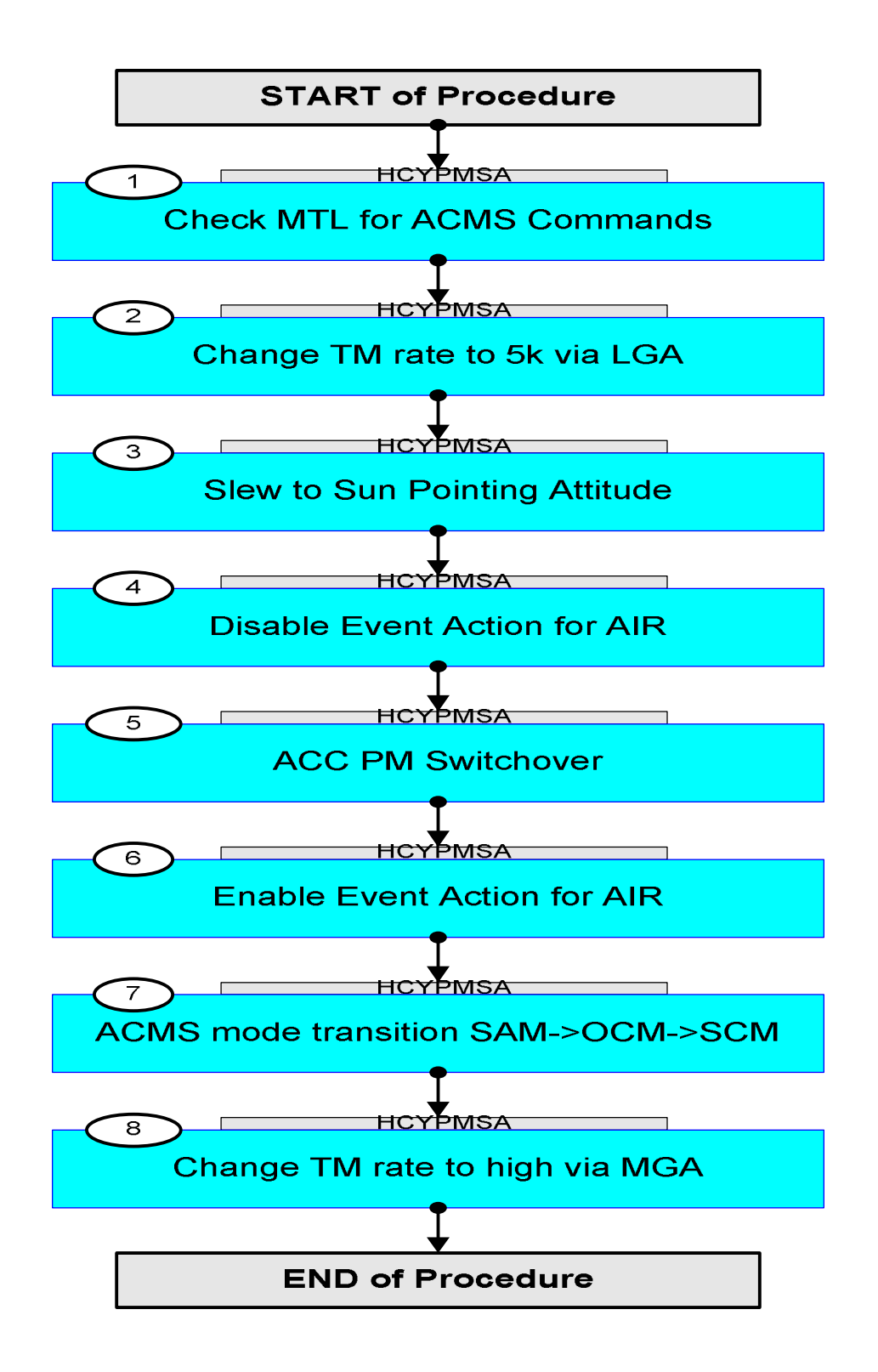

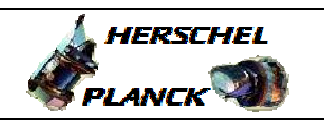

**esa** 

**Step**  No. Time **No.** Time Activity/Remarks TC/TLM  $D$ isplay/ Branch **Beginning of Procedure** TC Seq. Name :HCYPMSA (ACC PM Switchover) TimeTag Type: N Sub Schedule ID: 1 Check MTL for ACMS Commands Next Step: 2 Ensure that the MTL does not contain ACMS commands in this DTCP. Info: The MTL cannot be disabled, because time tagged TCs are used by some ACMS procedures. 2 | Change TM rate to 5k via LGA Next Step: 3 Adjust TM routing/storing to 5k TM rate. Execute Procedure: **[H\\_CRP\\_DHS\\_HKCY](#page-0-0) Cycle through HK / Periodic / Diag CDMU packets** The sequences of following procedures contain MTL commands. For following procedure select "Sun acquisition otherwise (SUN1)" RFDN SWs position BBAB D/L path: TX1 - TWTA1 - LGA1 U/L path: LGA1 - RX1 (MGA - RX2) Execute Procedure: **[H\\_FCP\\_TTC\\_SWX](#page-0-0) Configure RFDN switches** Execute Procedure: **[H\\_CRP\\_TTC\\_TUL2](#page-0-0) Tx and TM encoder in use configuration for LR2** Execute Procedure: **[H\\_FCP\\_TTC\\_TU01](#page-0-0) Switch ON TX and TWTA in use**

 ACC PM Switchover File: H\_CRP\_SYS\_PMSA.xls

Author: F. Keck

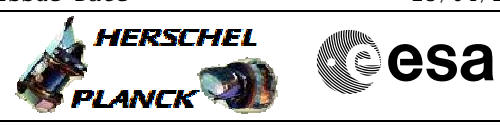

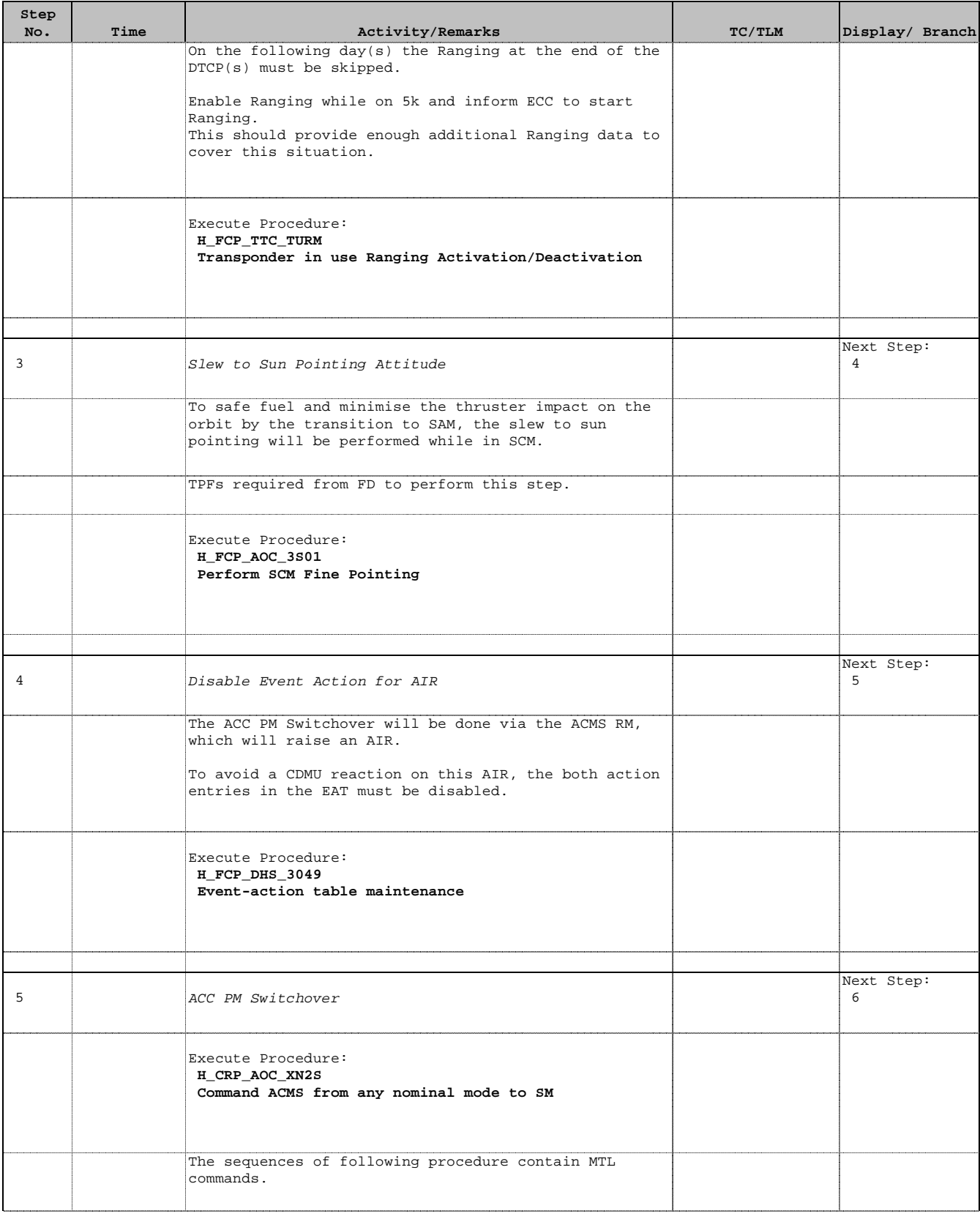

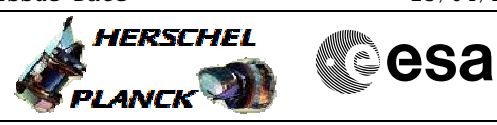

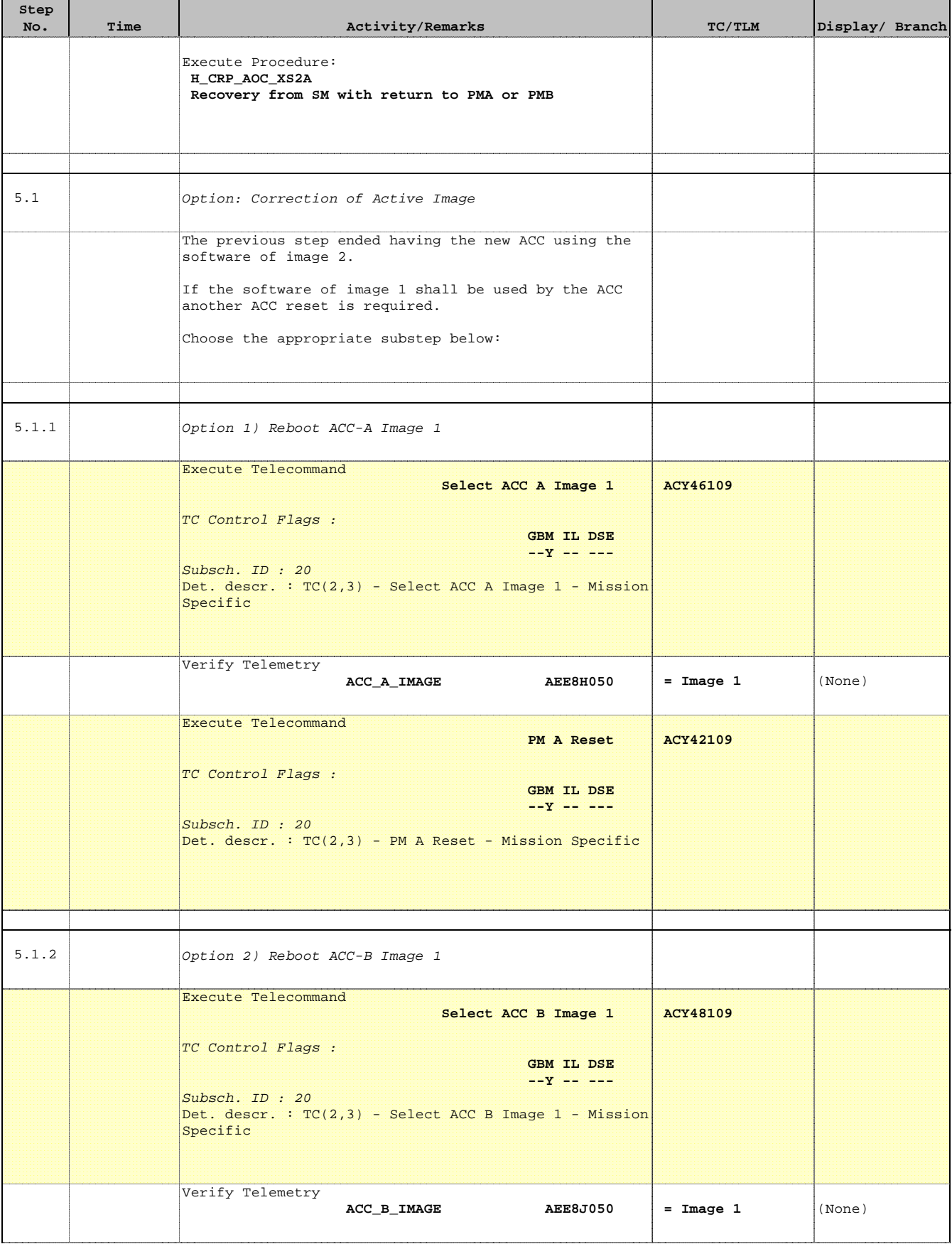

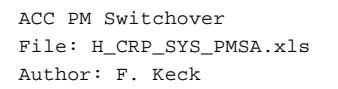

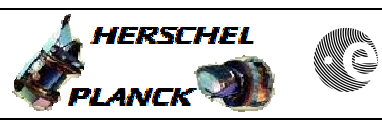

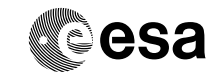

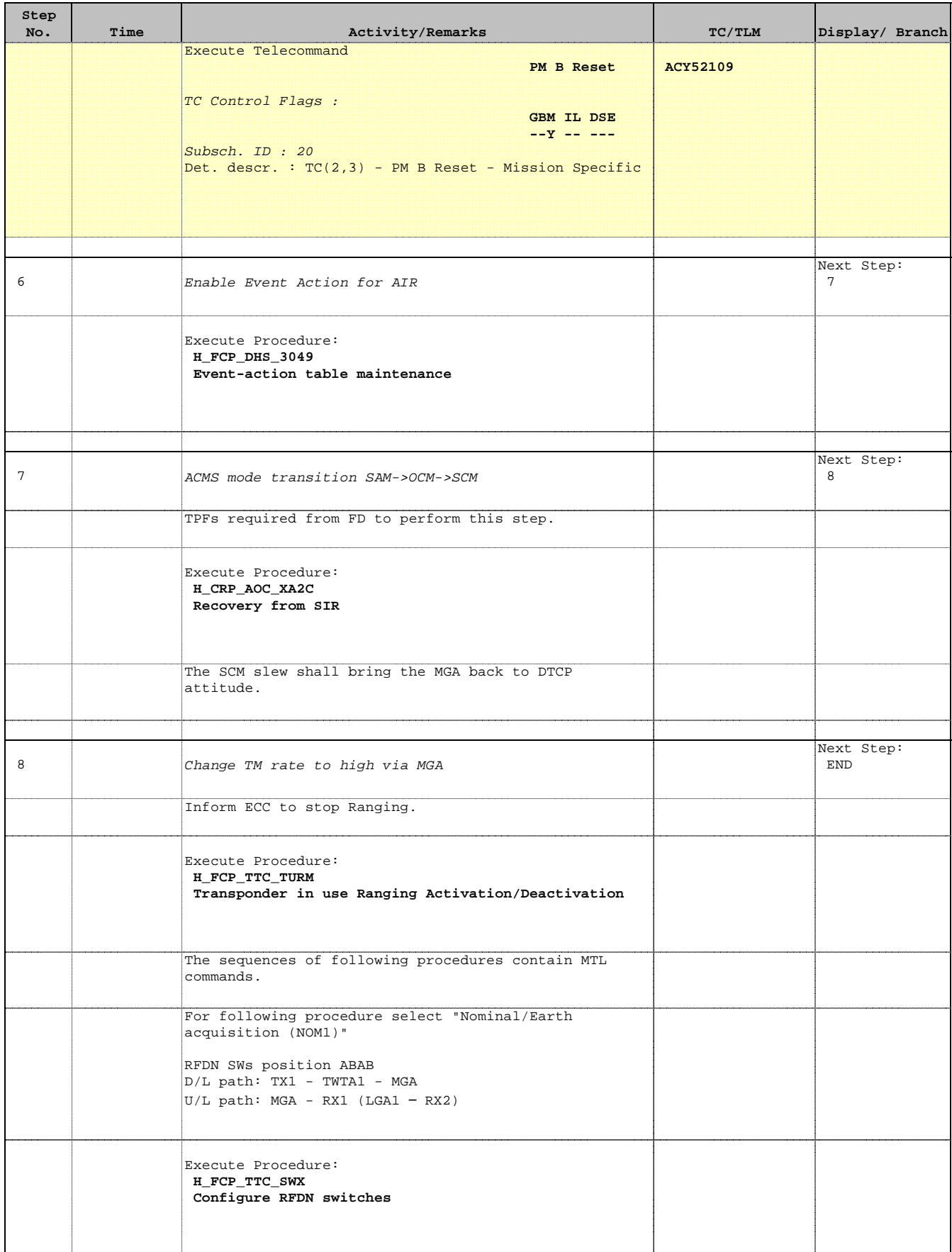

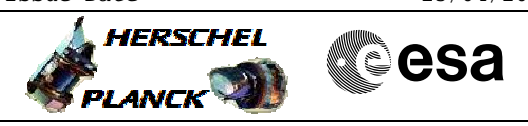

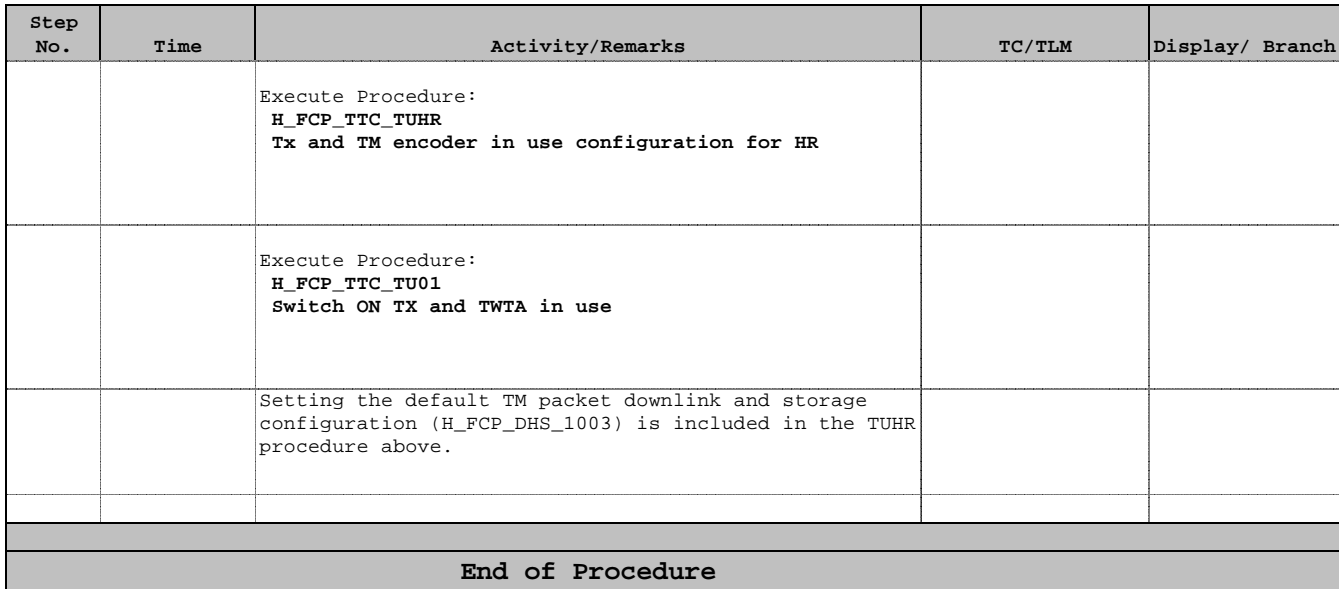

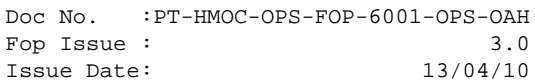

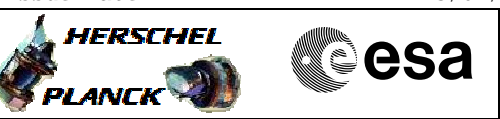

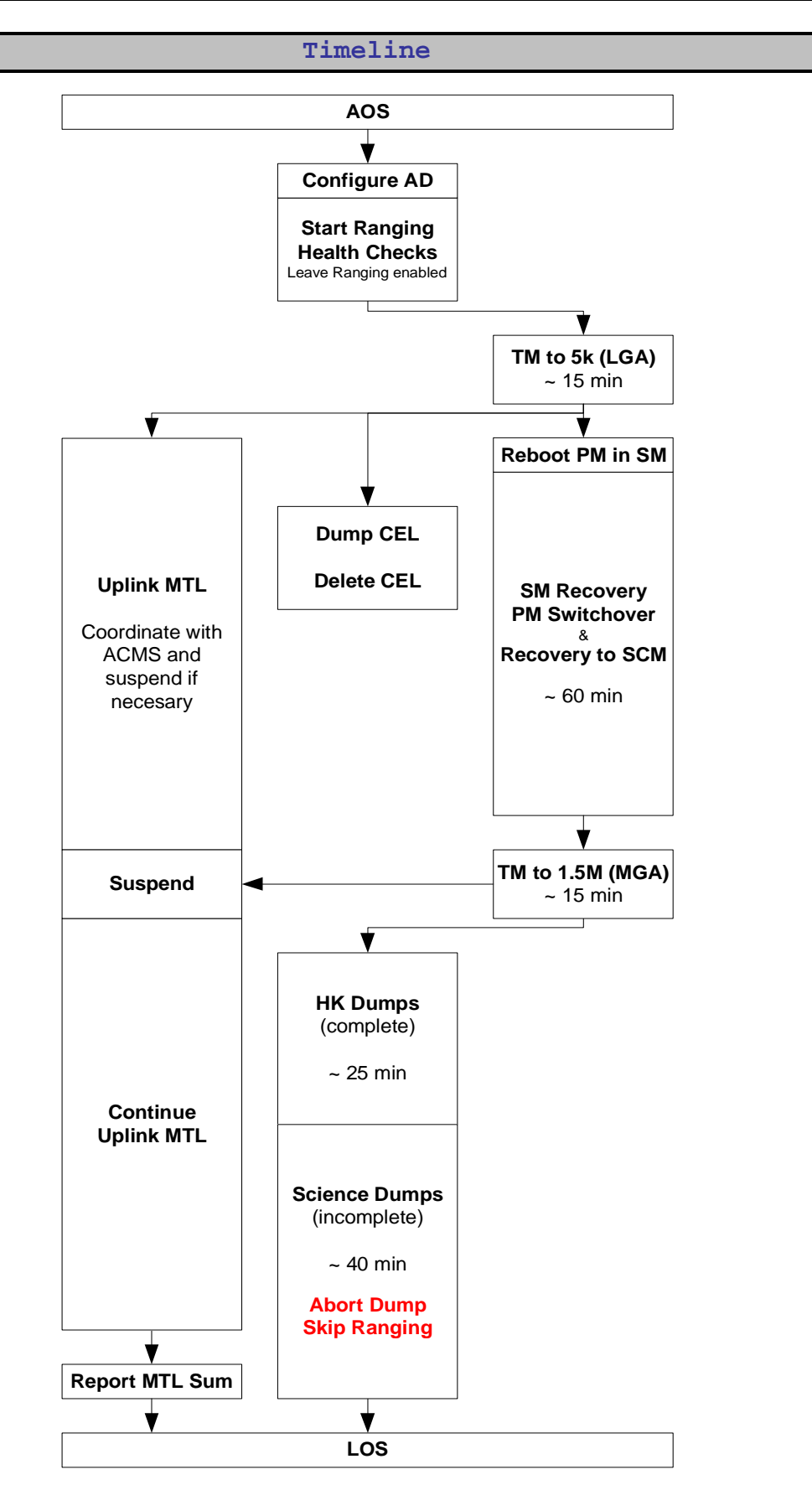